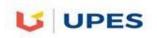

# **UNIVERSITY OF PETROLEUM AND ENERGY STUDIES**

End Semester Examination, May 2018

| Programme: B.Tech GIE                 | Semester – VI    |  |
|---------------------------------------|------------------|--|
| Course Name: Digital Image Processing | Max. Marks : 100 |  |
| Course Code: GIEG321                  | Duration : 3 Hrs |  |
| No. of page/s: 2                      |                  |  |

#### Section-A

## Answer all questions

- [4X7.5=30]
  Compare the Lossy compression vs Lossless compression [7.5]
  The original image is single band 8 bit data of 256x256 pixels having file size of 65,536 bytes. After compression the image size is 6,554 bytes. Evaluate the data redundancy in image file. [7.5]
  Evaluate the merits/demerits of frequency domain filters in satellite data image processing. [7.5]
  List out the role of sampling and quantization techniques in image data
  - compression [7.5]

#### <u>Section – B</u>

[3X15=45]

# Answer all questions

- 5. Demonstrate any three key image processing algorithms being used by Geo-Informatics Engineers in sub-surface resource mapping with suitable example. 15]
- 6. Evaluate the algorithms for various spatial and statistical filtering [15]

OR

Demonstrate the various steps involve in Resolution merge and RGB to IHS conversion [15]

 Calculate the first order and various second order entropy measurements (H) of the pixels block [15]

| 21 | 21 | 21 | 95 | 169 | 243 | 243 | 243 |
|----|----|----|----|-----|-----|-----|-----|
| 21 | 21 | 21 | 95 | 169 | 243 | 243 | 243 |
| 21 | 21 | 21 | 95 | 169 | 243 | 243 | 243 |
| 21 | 21 | 21 | 95 | 169 | 243 | 243 | 243 |

# <u>Section – C</u>

[1X25=25]

#### Answer all questions

# Evaluate in detail on various steps of frequency domain processing of digital imagery using Fast Fourier Transformation (FFT). How FFT can be useful for geoscientific community? [20+5]

## OR

An imagery is having 6 grey levels values namely a1, a2, a3, a4, a5 and a6 with their probabilities of 0.3, 0.2, 0.1, 0.1, 0.2, 0.1. Generate a Huffman coding for these grey levels. Imagery having two grey level symbol A & B with their probability given as P(A) = 0.4 and P(B) = 0.6 being encoded of symbol code length of 4 with arithmetic code of 0.762. Decode the arithmetic code (0.762) to find out the correct sequence of symbol. [12+13]

## \*\*\*END\*\*\*\*